## **Sådan indsender du en anmeldelse**

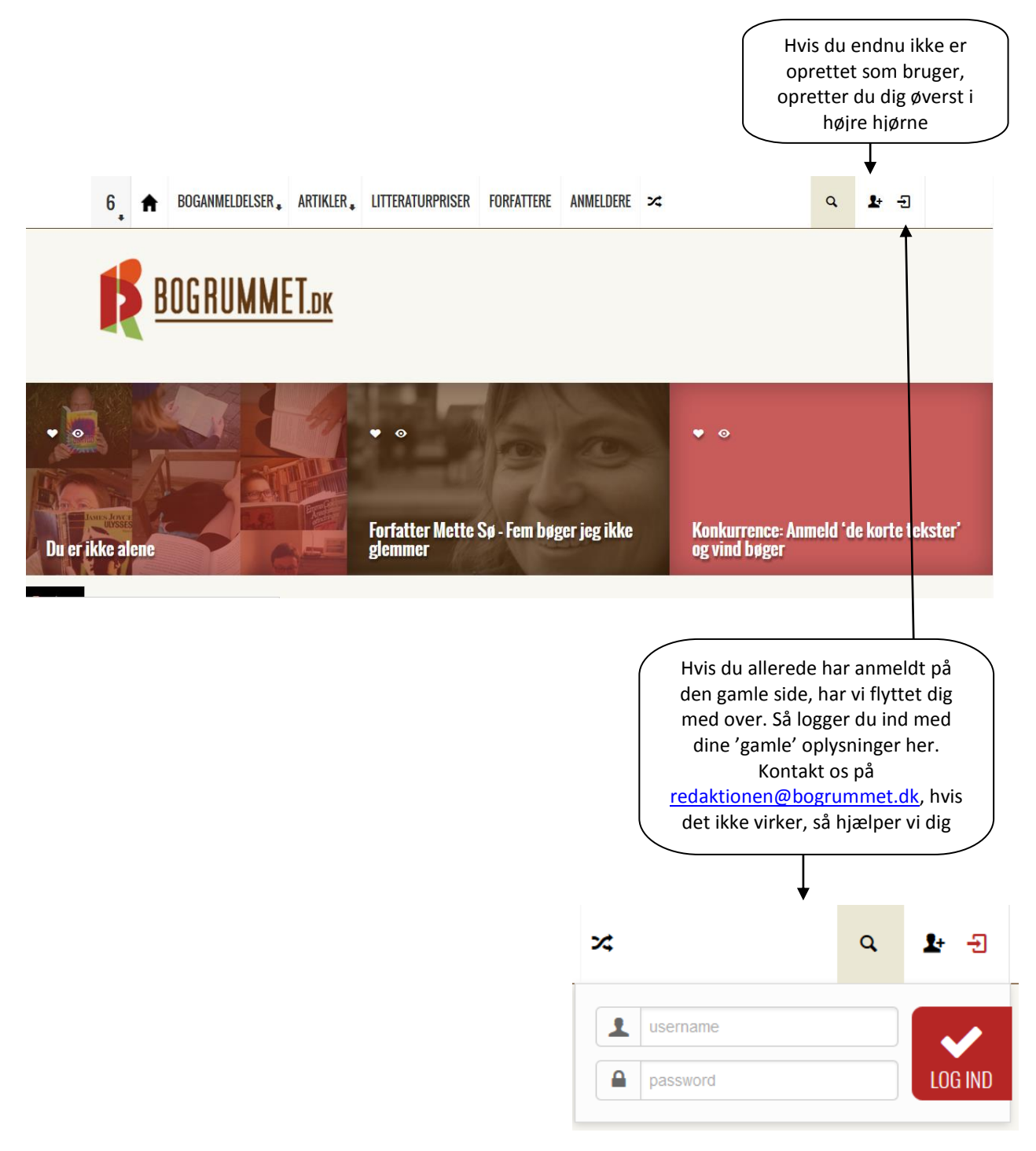

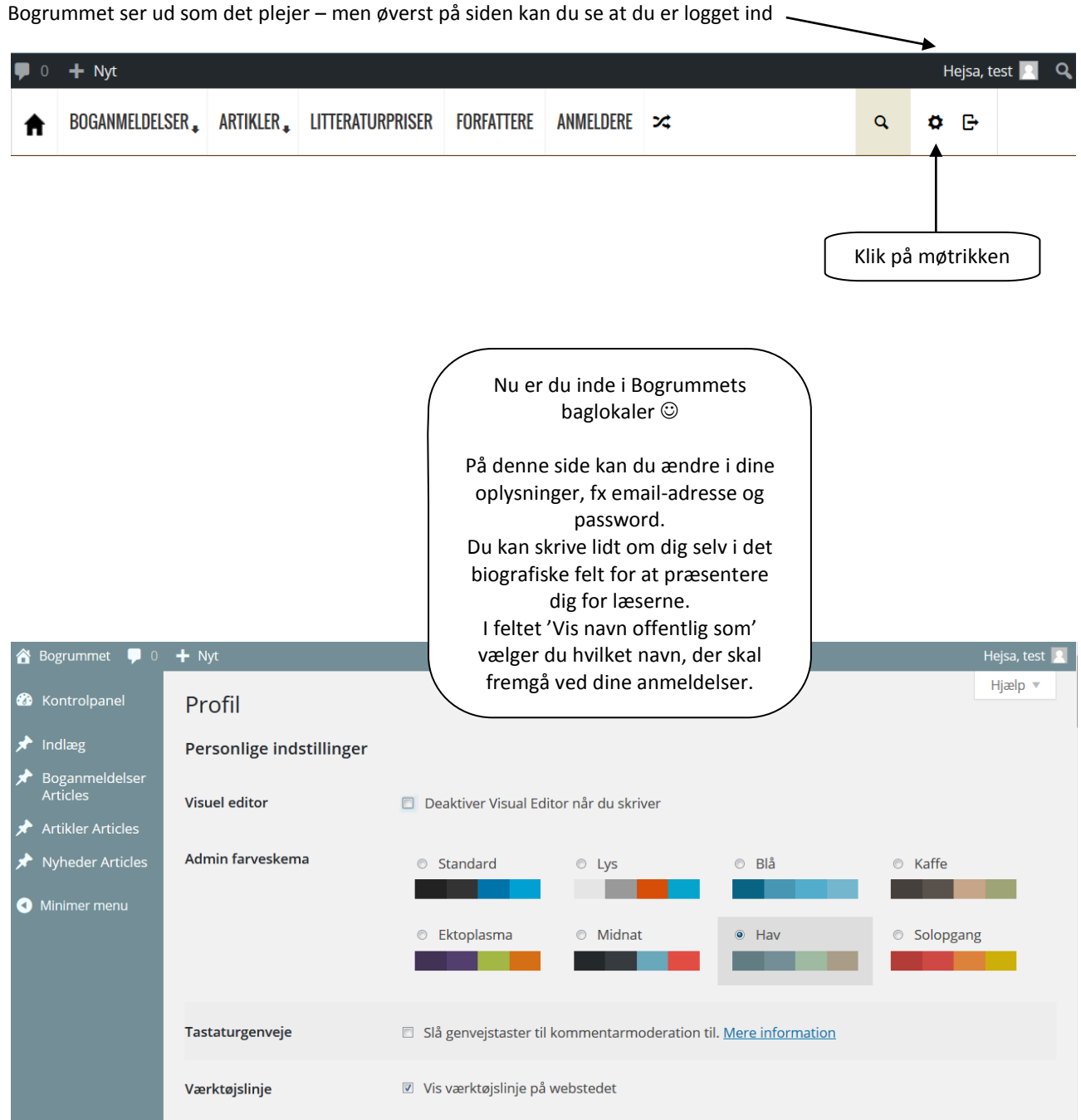

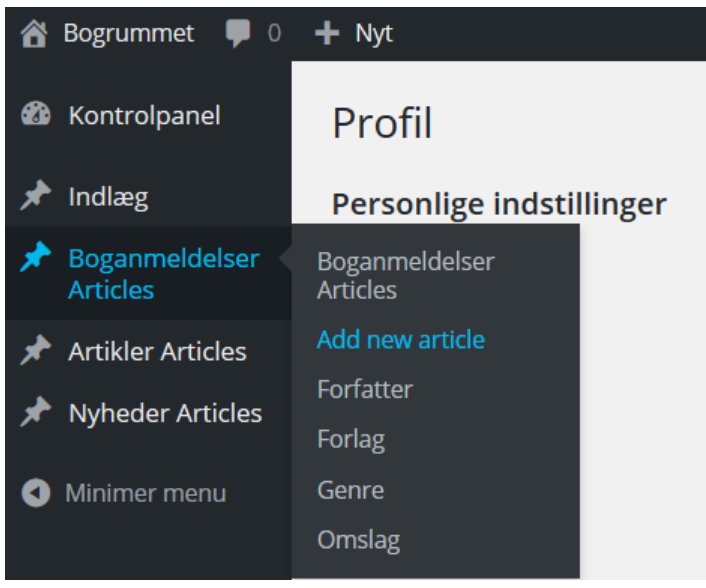

Kør musen hen over \*Boganmeldelser Articles\* og vælg \*Add new article\*

> Du er nu klar til at anmelde

> > $^{\prime\prime}$  bile  $^{\prime\prime}$  bileredeem allered bile

Skriv titel (først) og forfatter på bogen sådan her: Mig før dig af Jojo Moyes

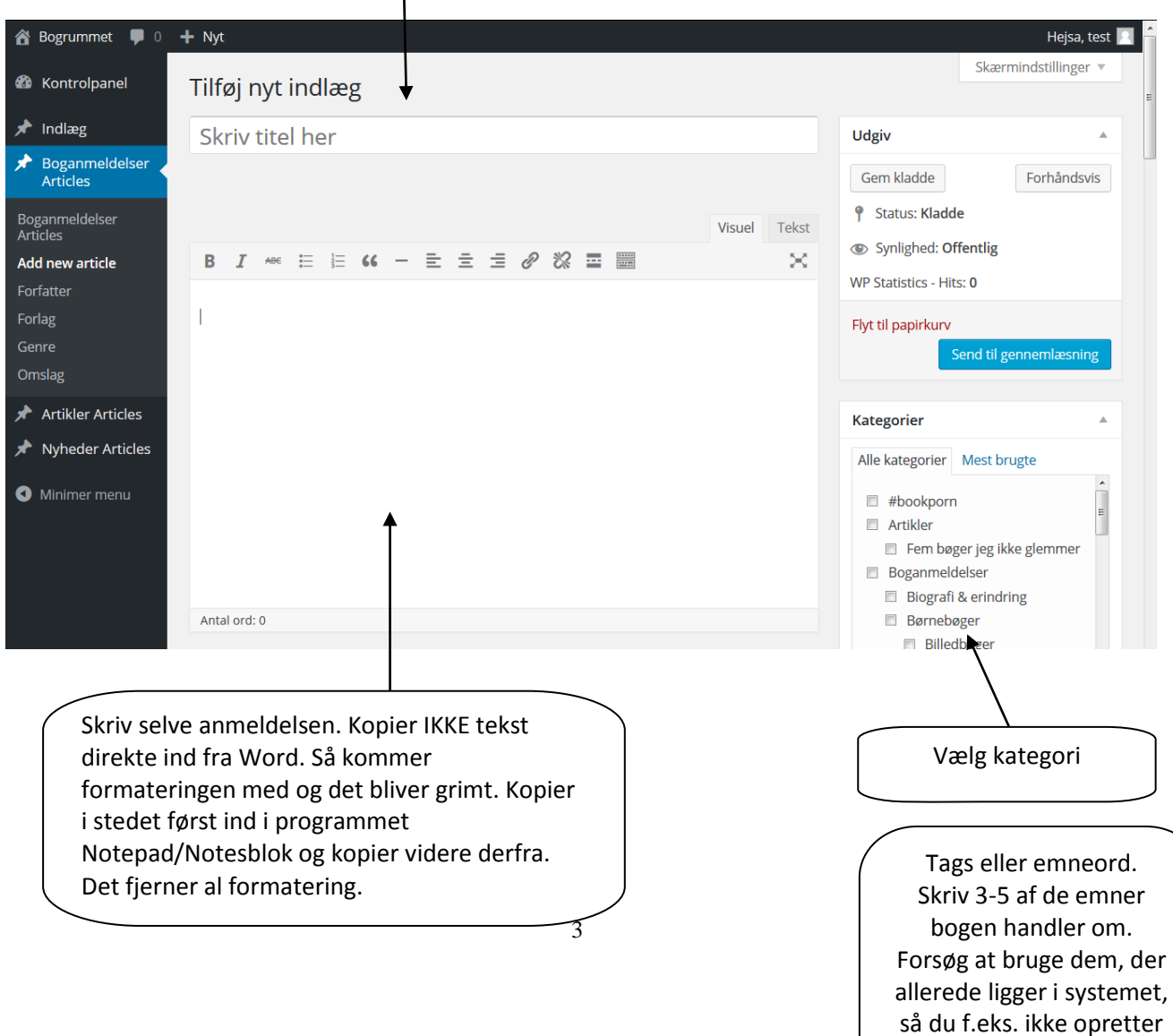

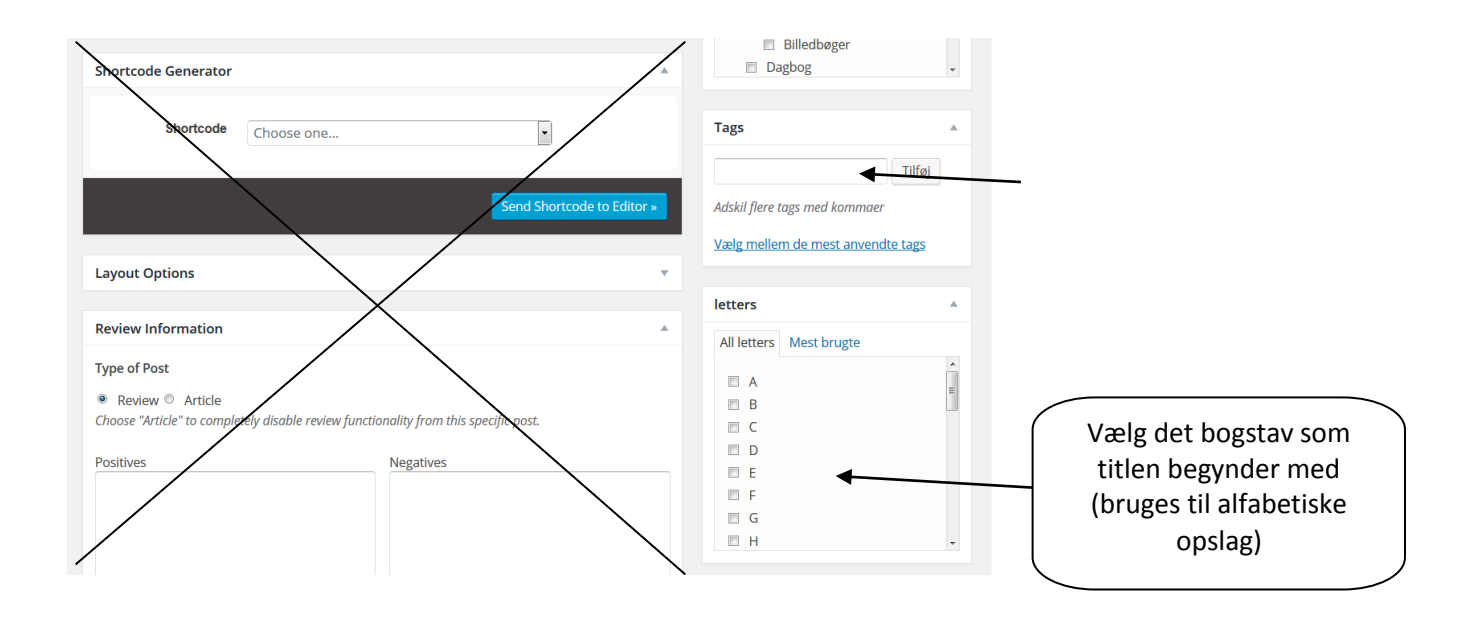

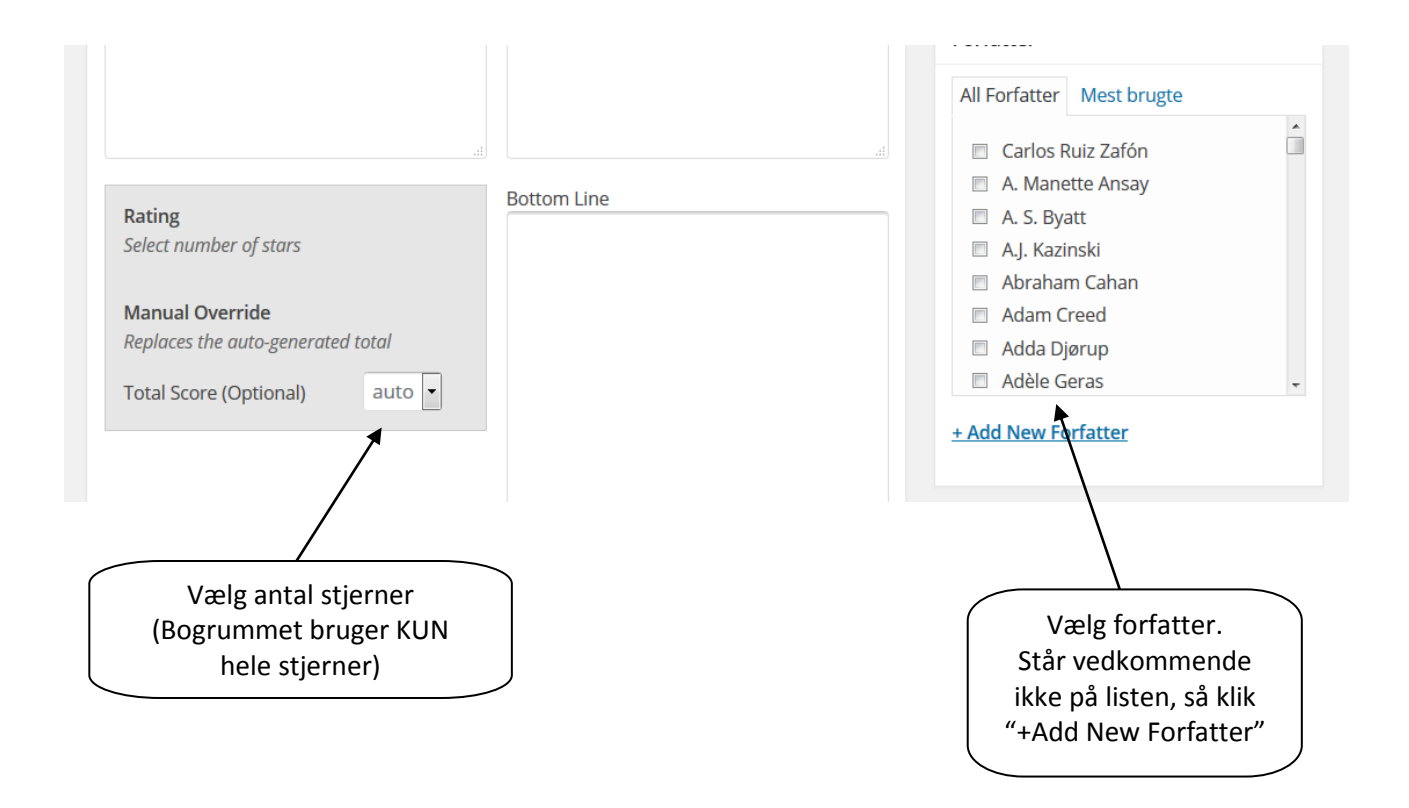

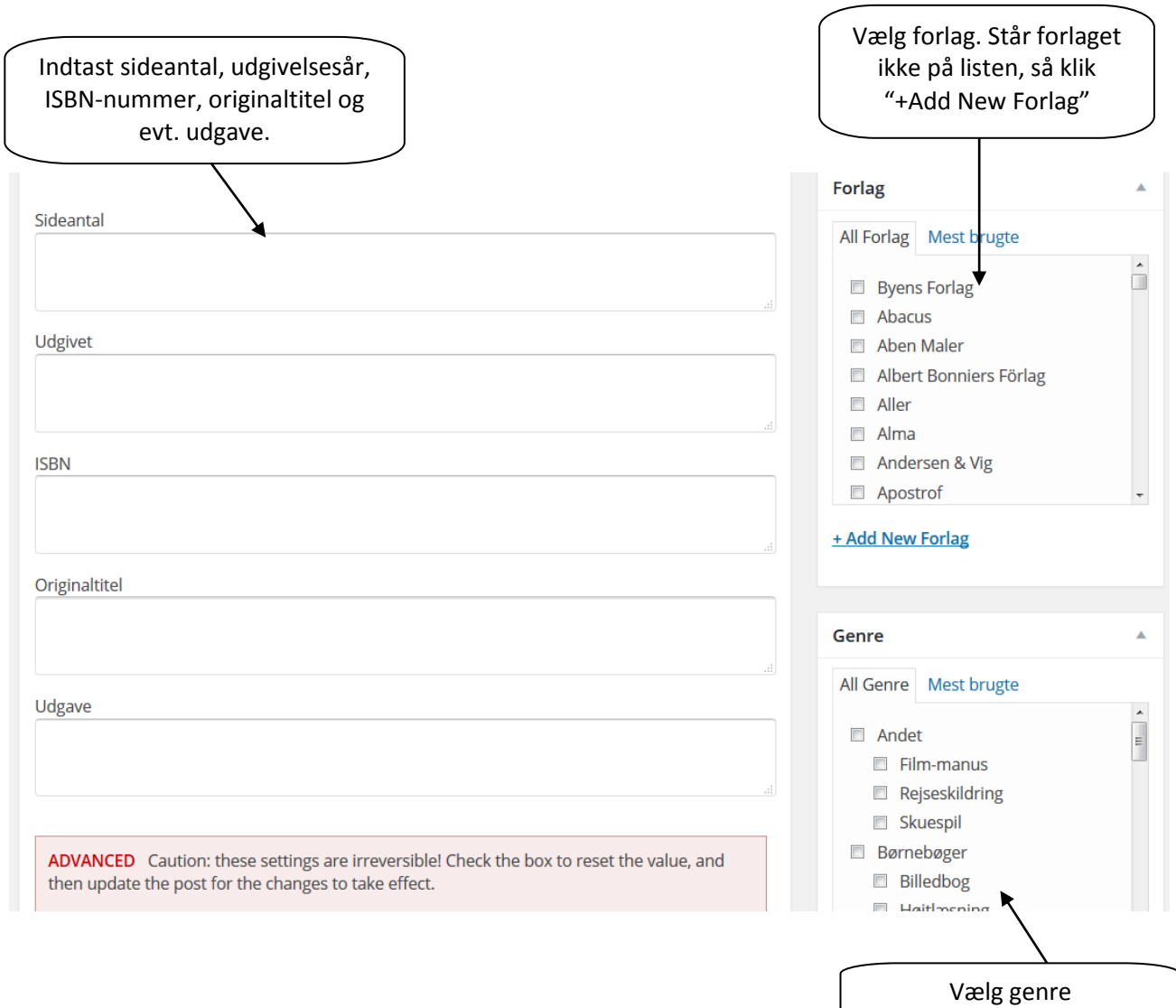

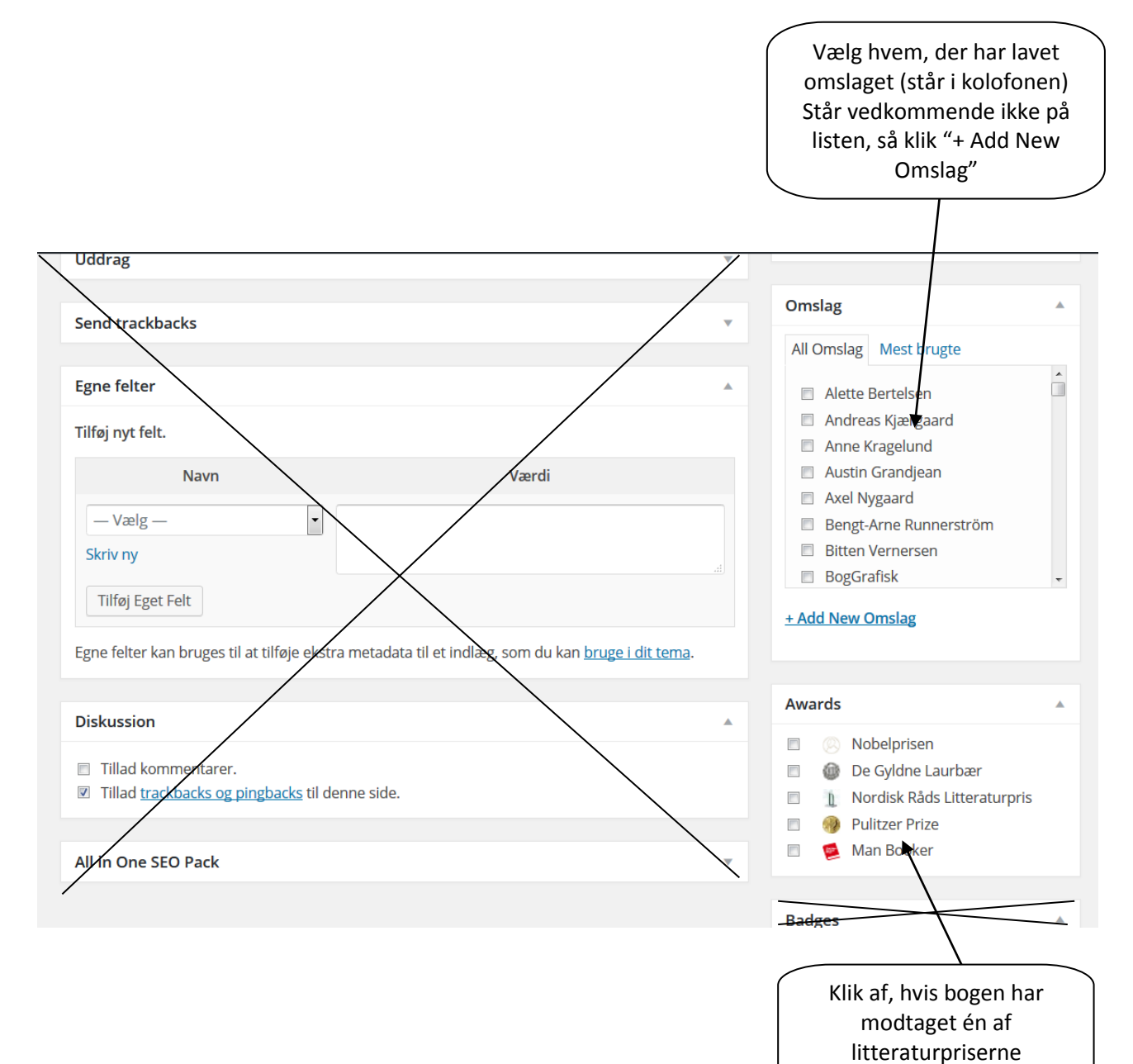

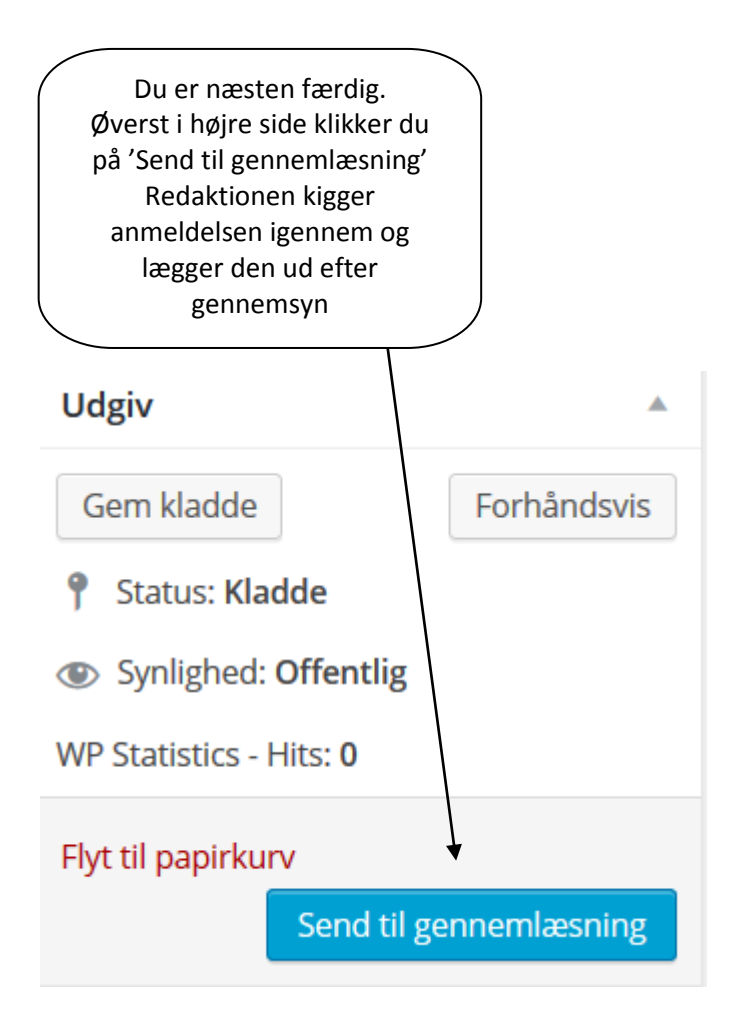